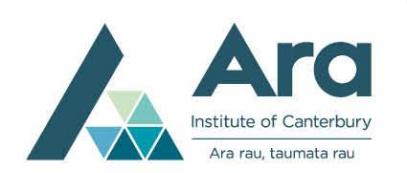

**Learning Services Referencing** 

## **Quick APA 7th Edition Referencing Guide for Nursing**

When quoting, paraphrasing or summarising other people's information, ideas or opinions, cite the sources in the text of your assignment. Provide a reference list with full information for each source that relates to your citations. Please refer to the handout *An Introduction to Referencing* and *[APA Referencing: A Guide for](https://tekete.ara.ac.nz/file/62dfa0fe-d674-42bb-8ba4-eec9db4bc92a/1/APA_7th_Referencing_Guide.pdf)  [Ara Institute of Canterbury Ltd. 2021](https://tekete.ara.ac.nz/file/62dfa0fe-d674-42bb-8ba4-eec9db4bc92a/1/APA_7th_Referencing_Guide.pdf)* for more information.

*Note*: the page or paragraph number of the information source does not have to be cited when you paraphrase or summarise. However, cite the page or paragraph number when you *quote* information.

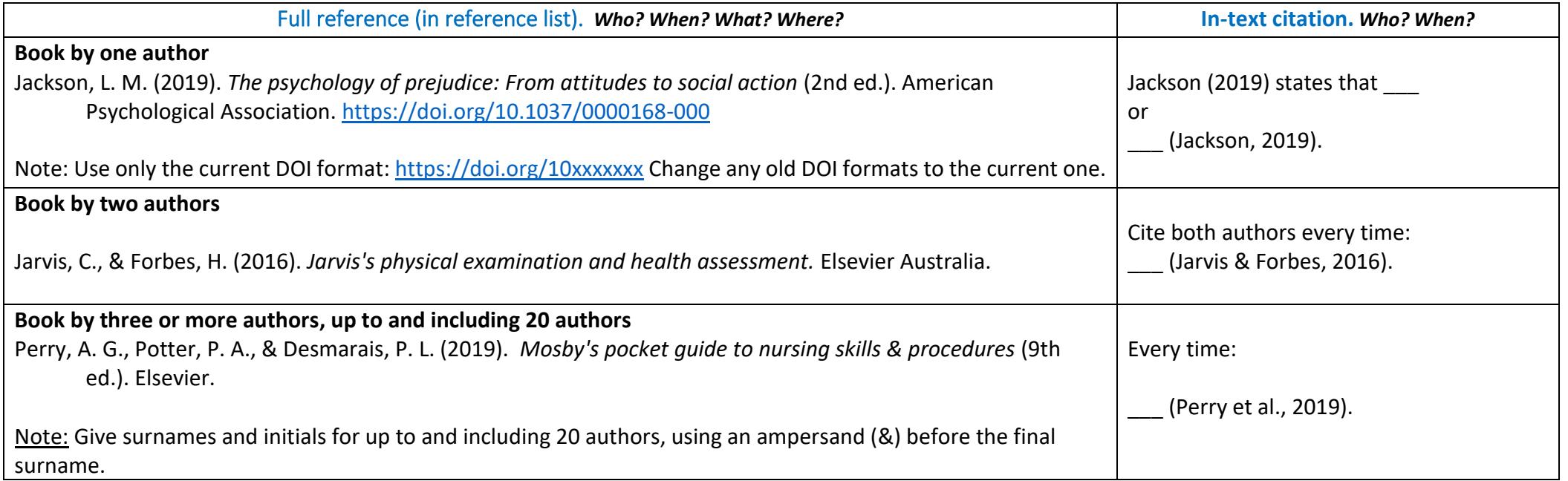

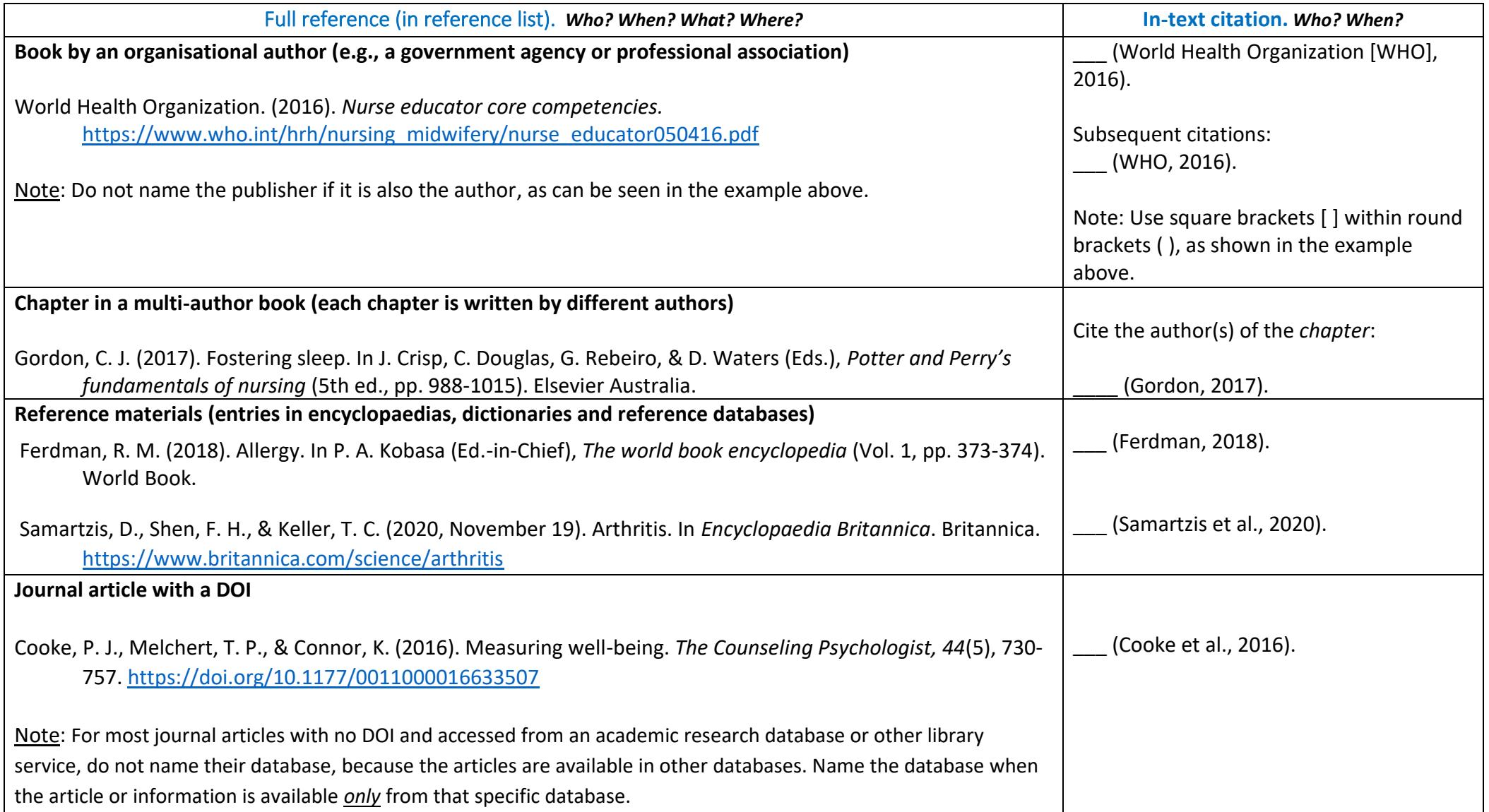

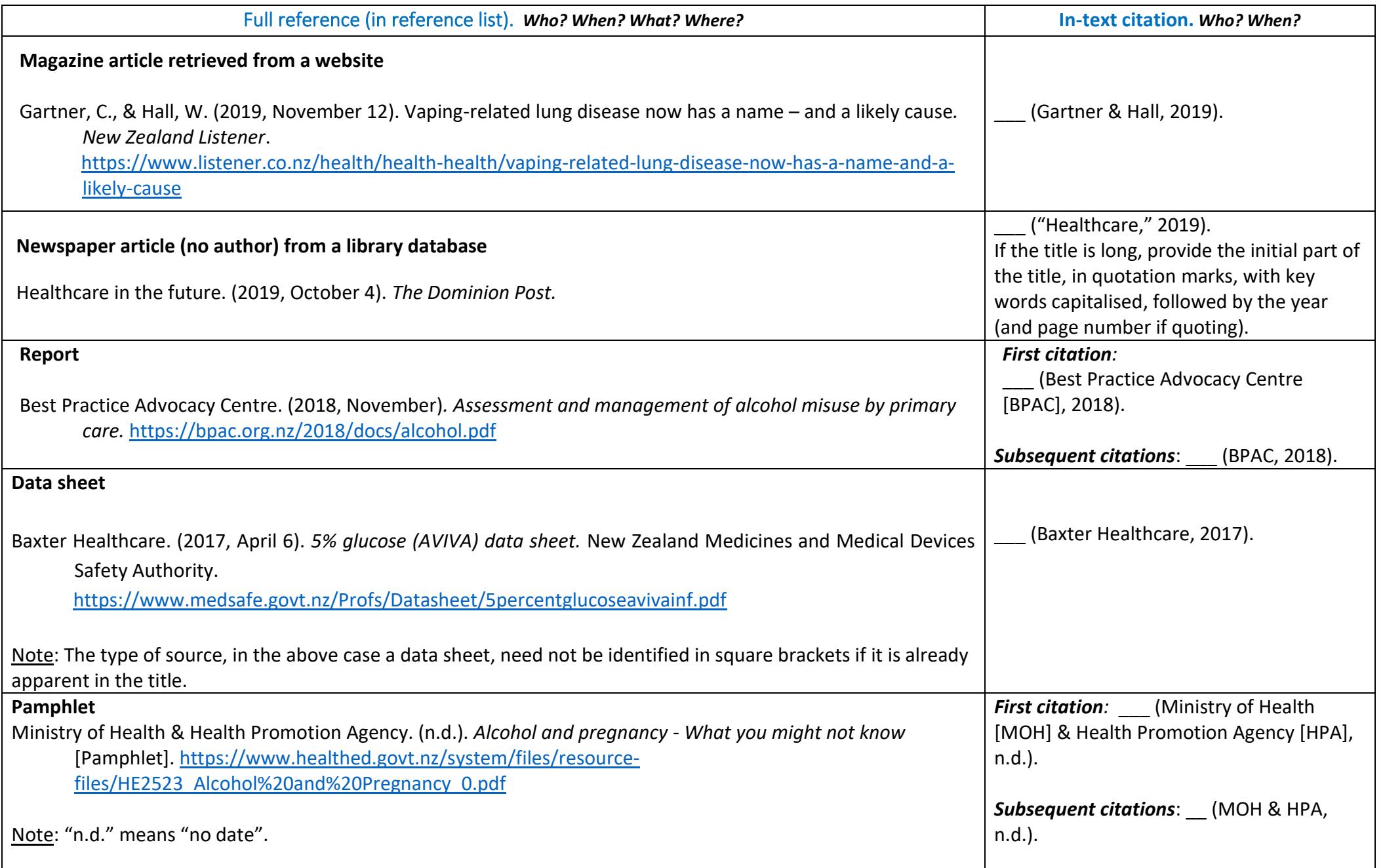

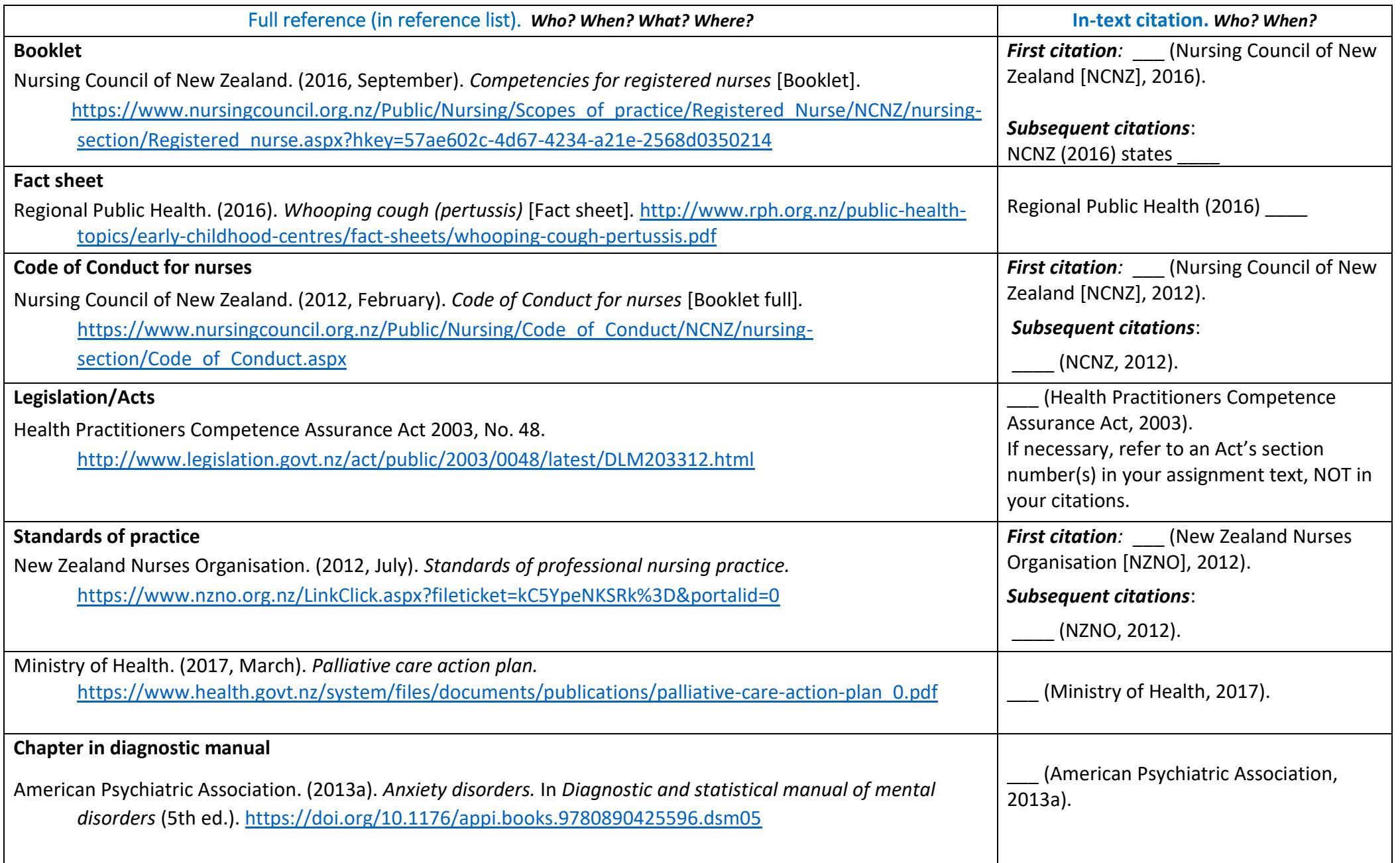

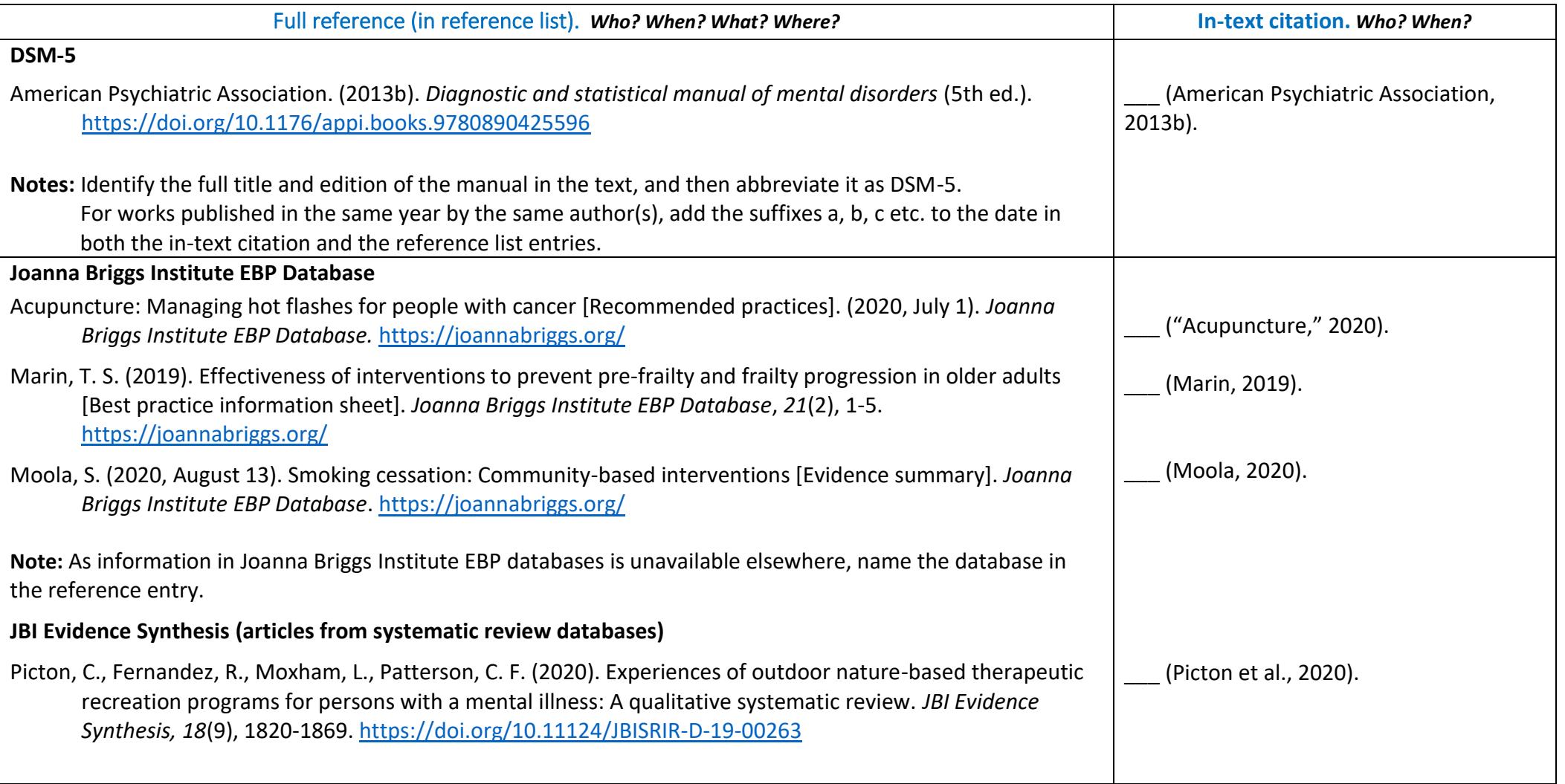

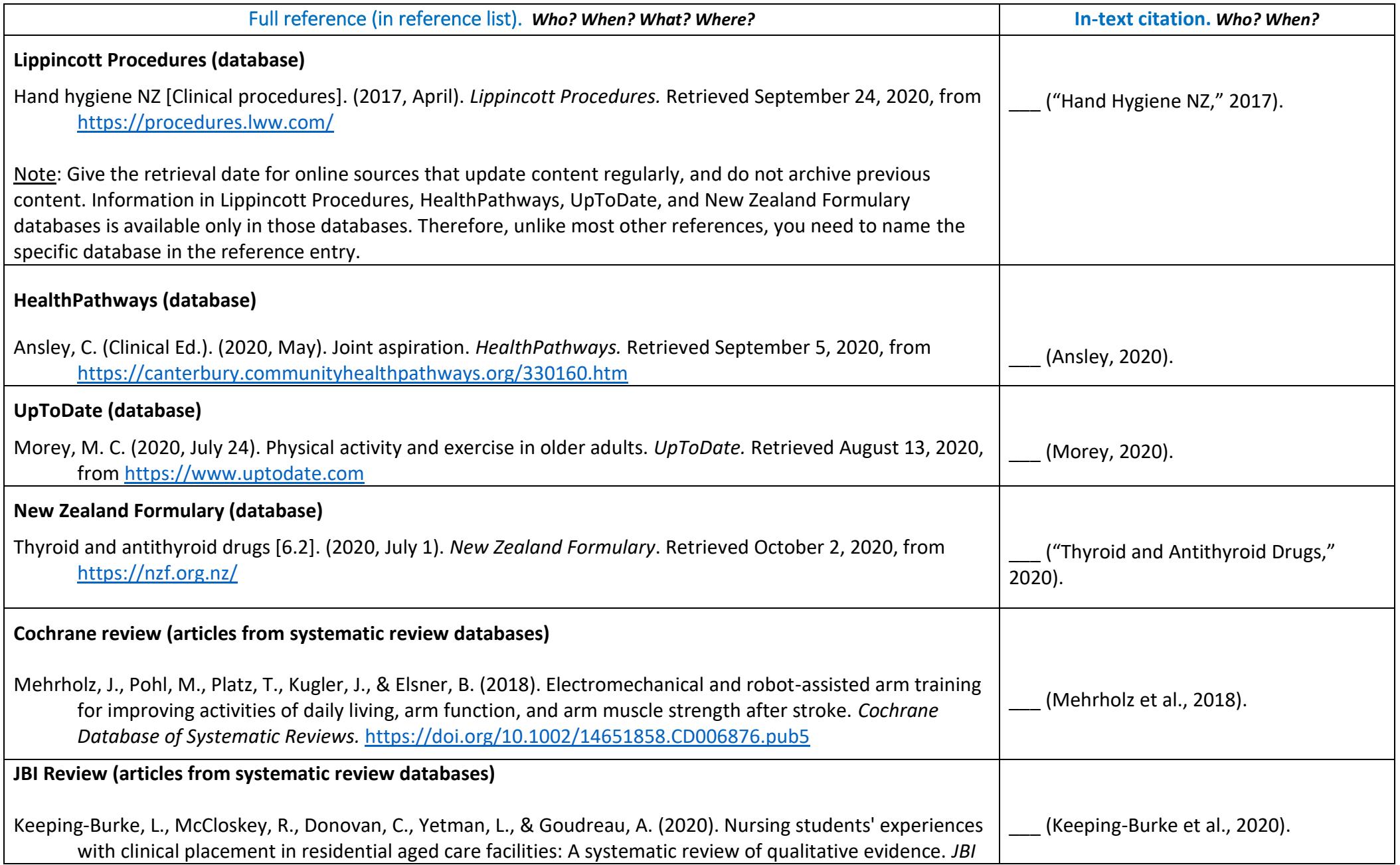

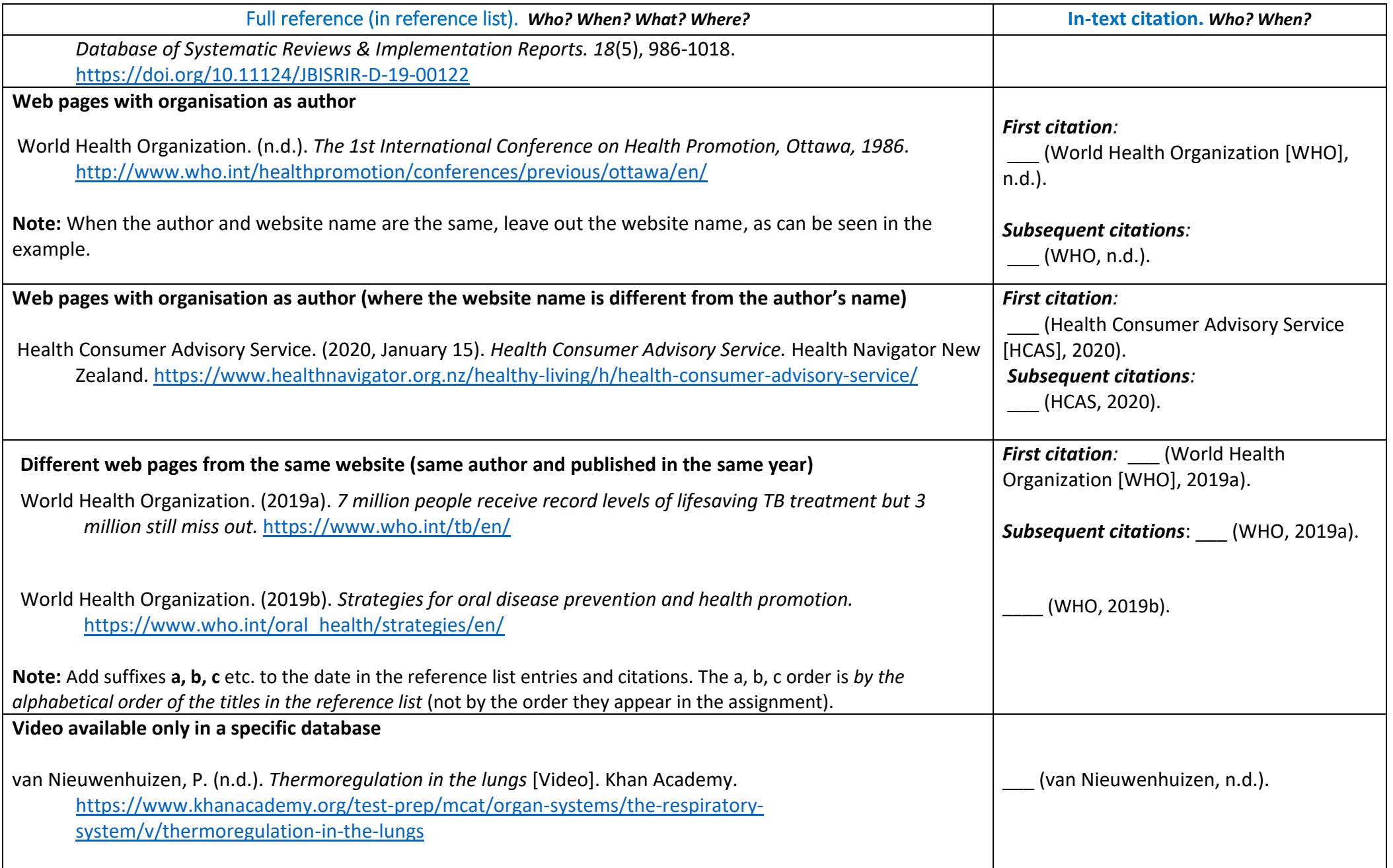

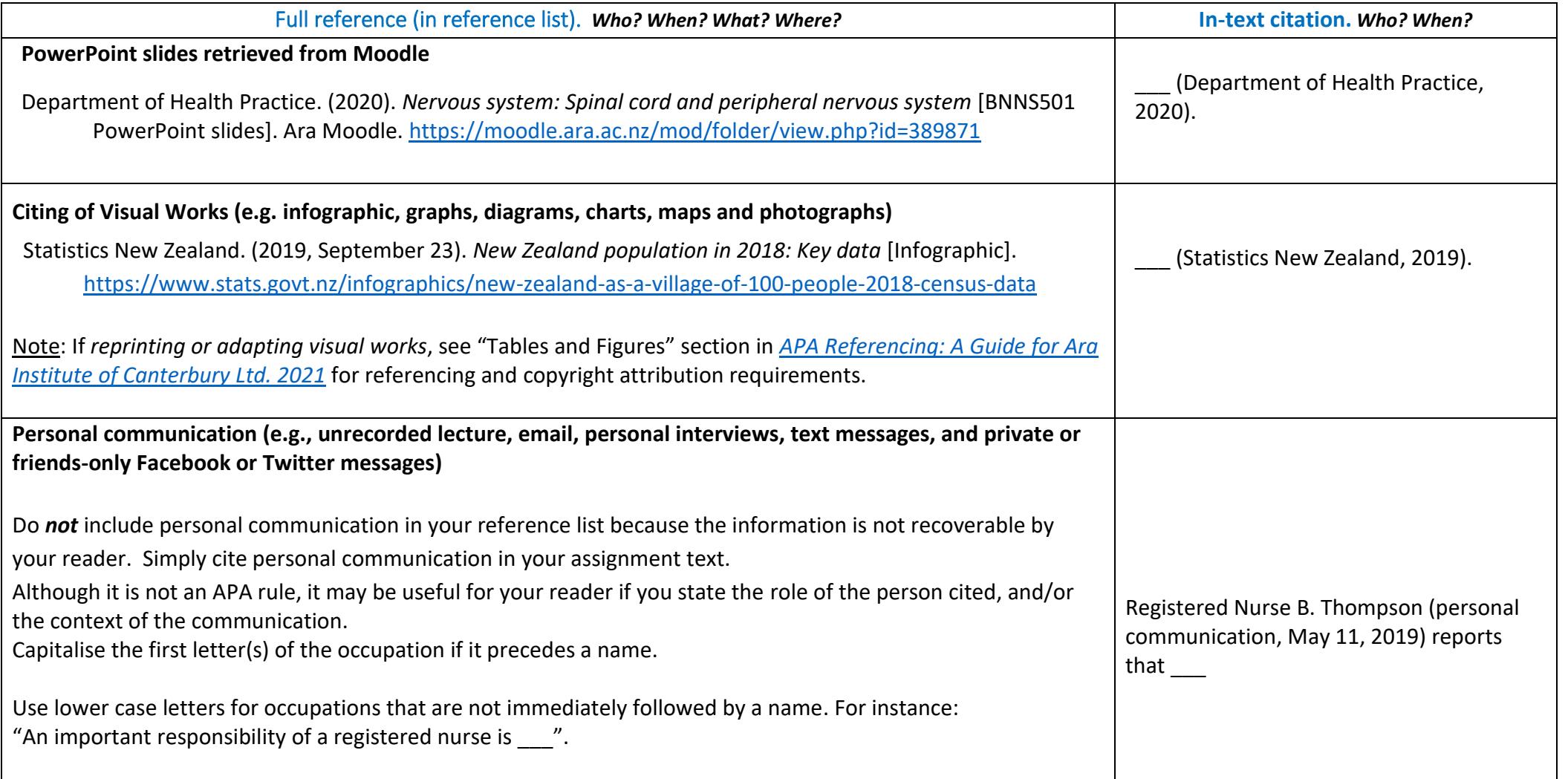